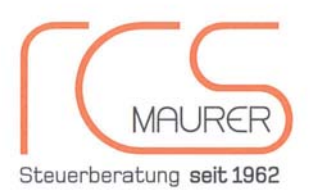

#### RCS Maurer Steuerberatungsgesellschaft m.b.H.

Öttinger Str. 11 84307 Eggenfelden T: 08721-9617-0 F: 08721-9617-10 info@rcs-maurer.de www.rcs-maurer.de

Geschäftsführer Günter Maurer, Steuerberater Dipl.-Kfm. Patrick Maurer, Steuerberater Dipl -BW. Josef Wohlmannstetter, Steuerberater Angestellte StB i.S.v. §58 StBerG Sandra Maurer, Steuerberaterin

RCS Maurer, Öttinger Straße 11, 84307 Eggenfelden

# *Mandanten-Information zum Jahresende 2018*

Sehr geehrte Mandantin, sehr geehrter Mandant,

in der Steuergesetzgebung ist im Jahr 2018 einiges in Bewegung gewesen. Zum Jahreswechsel 2018/2019 kommen deshalb sowohl auf Unternehmen als auch auf Privatpersonen einige steuerliche Änderungen zu, darunter auch erfreuliche wie die im **Familienentlastungsgesetz** (FamEntlastG) geplanten Steuererleichterungen für Familien. Das "Jahressteuergesetz 2018" bringt für Unternehmer zahlreiche Änderungen, insbesondere bezüglich der Umsatzsteuer. Unter anderem betreffen sie die Ausgabe von Gutscheinen und beinhalten neue Pflichten für die Betreiber von Marktplätzen im Internet.

Bedeutend für Unternehmer ist auch, dass die vom **Bundesverfassungsgericht** (BVerfG) geforderte Neuregelung zum Erhalt von Verlustvorträgen beim Anteilseig-

#### **Inhaltsverzeichnis**

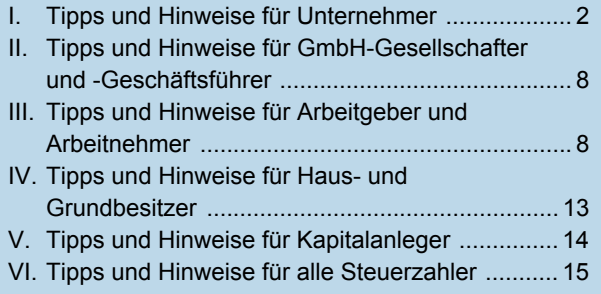

nerwechsel von Kapitalgesellschaften gesetzlich umgesetzt werden soll. Zudem sollten Unternehmer die geplanten Neuregelungen durch die **EU-Mehrwertsteuerreform** bereits jetzt im Blick haben, denn dadurch soll ein komplett neues System im innergemeinschaftlichen Handel etabliert werden - und das schon in naher Zukunft! Bezüglich der verschärften **Anforderungen an elektronische Kassen** durch das Kassengesetz bestehen bis heute vielerorts Unsicherheiten. Nun hat die Finanzverwaltung sich erstmals detailliert zur praktischen Anwendung der neuen Regelungen geäußert.

Auch in der Rechtsprechung hat sich im Jahr 2018 einiges getan. So sind zum Beispiel viele interessante Urteile zu umsatzsteuerrechtlichen Themen sowie zur **Besteuerung von Firmenwagen** ergangen. Für Privatpersonen sind Entscheidungen zu **haushaltsnahen Dienstleistungen** und **außergewöhnlichen Belastungen** von besonderem Interesse.

Mithilfe des nachfolgenden Überblicks über alle wesentlichen Neuerungen im Steuerrecht möchten wir Sie in die Lage versetzen, auf geänderte Gegebenheiten rechtzeitig zu reagieren und steuerliche Vorteile zu nutzen.

**Bitte beachten Sie:** Diese Mandanten-Information kann eine individuelle Beratung nicht ersetzen! Kontaktieren Sie uns deshalb rechtzeitig vor dem Jahreswechsel, falls Sie Fragen - insbesondere zu den hier dargestellten Themen - haben oder Handlungsbedarf sehen. Wir klären dann gerne mit Ihnen gemeinsam, ob und inwieweit Sie von den Änderungen betroffen sind, und zeigen Ihnen mögliche Alternativen auf.

# **I. Tipps und Hinweise für Unternehmer**

#### **Gesetzliche Neuerungen bei der Umsatzsteuer**

### **1 Die EU-Mehrwertsteuerreform**

Auf EU-Ebene bahnt sich derzeit eine **Zeitenwende** im Bereich der Mehrwertsteuer an, denn die bisherigen Regelungen zu innergemeinschaftlichen Lieferungen und Dienstleistungen sollen einer **tiefgreifenden Reform** unterzogen werden. Wann genau die Neuerungen in Kraft treten werden, ist derzeit jedoch noch unklar, da sie zunächst in nationales Recht der EU-Staaten umgesetzt werden müssen. In Deutschland sind diesbezüglich noch keine ernsten Bestrebungen erkennbar. Die **Kernbereiche** der Reform betreffen folgende Punkte:

### **One-Stop-Shop**

Derzeit sind grenzüberschreitende Warenlieferungen von der Mehrwertsteuer befreit. Versteuern muss die Waren der Erwerber im Bestimmungsland. Dieses System hat sich allerdings als sehr betrugsanfällig erwiesen, da kriminelle Unternehmer die Mehrwertsteuer nicht abführen (mithilfe von "Umsatzsteuerkarussellen").

Geplant ist daher, die Mehrwertsteuer beim grenzüberschreitenden Handel unter gewissen Umständen wieder einzuführen: Im "One-Stop-Shop-System" soll der grenzüberschreitend liefernde Unternehmer die Umsatzsteuer des Bestimmungslandes im Ansässigkeitsstaat bei einer **zentralen Anlaufstelle** anmelden können. Bis zum Jahr 2022 soll auf dieses neue System umgestellt werden.

#### **Flexiblere Mehrwertsteuersätze**

Die EU-Staaten sollen zukünftig mehr Flexibilität bei der Festlegung der Mehrwertsteuersätze erhalten. Bisher gilt ein regulärer Mindestsatz von 15 %. Dieser soll auch weiterhin Bestand haben. Allerdings sollen die Mitgliedstaaten daneben noch insgesamt **drei ermäßigte Steuersätze** - zwei zwischen 5 % und dem vom Mitgliedstaat gewählten Normalsatz sowie einen zwischen 0 % und den ermäßigten Sätzen - und **zusätzlich eine Mehrwertsteuerbefreiung** festlegen können.

### **Vereinfachungen für Kleinunternehmer**

Bislang gibt es vereinfachte Regelungen für Kleinunternehmer nur im jeweiligen Landesrecht der EU-Staaten. Nun soll eine **EU-weit einheitliche Regelung** eingeführt werden. Sie soll unabhängig davon gelten, ob der Kleinunternehmer in dem Mitgliedstaat, in dem die Mehrwertsteuer erhoben wird und die Steuerbefreiung zum Tragen kommt, ansässig ist oder nicht. Für kleine und mittlere Unternehmen, die grenzüberschreitende Verkäufe im Wert von bis zu 100.000 € pro Jahr erbringen, soll ein vereinfachtes Besteuerungsverfahren gelten.

# **Aufwertung der Umsatzsteuer-Identifikationsnummer (USt-IdNr.)**

Die Vorlage einer gültigen USt-IdNr. des Erwerbers oder Abnehmers soll eine **materielle Voraussetzung** dafür werden, dass der Lieferant Steuerbefreiungen im innergemeinschaftlichen Liefer- und Dienstleistungsverkehr in Anspruch nehmen kann. Diese Neuerung wurde vom EU-Rat "Wirtschaft und Finanzen" ("ECOFIN-Rat") beschlossen und soll zum 01.01.2020 in Kraft treten.

# **Weitere Änderungen**

Außerdem hat der ECOFIN-Rat verschiedene Vereinfachungen für **Reihengeschäfte und Konsignationslager** sowie für den Nachweis der innergemeinschaftlichen Beförderung von Waren beschlossen, die ebenfalls zum 01.01.2020 in Kraft treten sollen und - zusammen mit der Aufwertung der USt-IdNr. - als "schnelle Lösungen" zur Verbesserung des Mehrwertsteuersystems bezeichnet werden.

### **Der zertifizierte Steuerpflichtige**

Für eine Übergangszeit soll der "zertifizierte Steuerpflichtige" zum Einsatz kommen: Mittels einer offiziellen **Bescheinigung der Finanzbehörden** soll er nachweisen können, dass er steuerlich zuverlässig ist. Nur nach der entsprechenden Zertifizierung durch die Finanzbehörden soll ein Unternehmer von bestimmten **Vereinfachungen** profitieren können. Jedoch ist eine derartige Zertifizierung des Steuerpflichtigen gemäß Beschluss des ECOFIN-Rats keine Voraussetzung für die Anwendung der schnellen Lösungen.

# **2 Neuregelung bei Gutscheinausgaben**

Die umsatzsteuerliche Behandlung von Gutscheinen wird neu - und erstmals gesetzlich - geregelt. Bisher wurde zwischen Wertgutscheinen und Waren- oder Sachgutscheinen unterschieden. Während Wertgutscheine beim ausstellenden Händler gegen eine beliebige Ware oder Dienstleistung eingetauscht werden können, beziehen sich Waren- oder Sachgutscheine auf eine konkret bezeichnete Ware oder Dienstleistung. Das Ausgeben von Wertgutscheinen war bisher keine umsatzsteuerpflichtige Leistung, sondern wurde als Tausch von Zahlungsmitteln verstanden. Bei der Ausgabe eines Waren- oder Sachgutscheins lag hingegen schon direkt eine steuerpflichtige Leistung vor.

Die neue Regelung sieht stattdessen eine **Unterschei**dung zwischen "Einzweckgutscheinen" und "Mehr**zweckgutscheinen"** vor. Bei Einzweckgutscheinen liegen bereits bei deren Ausstellung alle Informationen vor, die benötigt werden, um die umsatzsteuerliche Behandlung der zugrundeliegenden Umsätze mit Sicherheit zu bestimmen. Deshalb soll eine Besteuerung derartiger Gutscheine direkt **mit deren Ausgabe** erfolgen - ganz

so, als wäre die eigentliche Leistung bereits erbracht worden. Die spätere Einlösung des Gutscheins ist dann nicht mehr steuerbar. Mehrzweckgutscheine sind alle anderen Gutscheine, für die zum Zeitpunkt der Ausstellung noch nicht alle Informationen zur Bestimmung der Umsatzsteuer vorliegen. Denkbar ist zum Beispiel, dass ein Gutschein gegen Waren mit unterschiedlichen Steuersätzen eingetauscht werden kann. Die Ausgabe von Mehrzweckgutscheinen ist deshalb nicht steuerpflichtig, erst **bei deren Einlösung** wird die steuerpflichtige Leistung erbracht.

**Hinweis:** Als Bestandteil der EU-Gutschein-Richtlinie soll die Neuregelung innerhalb der gesamten EU gelten und bis zum 01.01.2019 umgesetzt werden.

# **3 Verschärfte Bedingungen für Betreiber elektronischer Marktplätze**

Geschäfte im Internet werden oftmals über elektronische Marktplätze abgeschlossen, auf denen Waren und Dienstleistungen angeboten werden können. Der Betreiber des Marktplatzes erhält entweder von den Anbietern eine Provision bei Geschäftserfolg oder finanziert sich durch Werbeeinnahmen.

Um Steuerausfälle zu vermeiden, sollen Betreiber von elektronischen Marktplätzen dazu verpflichtet werden, bestimmte **Angaben von Anbietern** vorzuhalten, für deren Umsätze in Deutschland eine Steuerpflicht in Betracht kommt. Dadurch sollen Finanzämter prüfen können, ob die Anbieter auf elektronischen Marktplätzen auch tatsächlich ihren steuerlichen Pflichten in Deutschland nachkommen. Als durch den Betreiber **vorzuhaltende Daten** sind insbesondere vorgesehen:

- vollständiger Name und Anschrift des liefernden Unternehmers sowie
- seine Steuernummer und seine USt-IdNr.,
- Beginn- und Enddatum der Gültigkeit der Bescheinigung über seine steuerliche Erfassung,
- Ort des Beginns der Beförderung oder Versendung sowie der Bestimmungsort,
- Zeitpunkt und Höhe des Umsatzes.

Der liefernde Unternehmer muss dem Betreiber des elektronischen Marktplatzes durch eine von seinem Finanzamt erteilte **Bescheinigung** nachweisen, dass er steuerlich registriert ist. Unternehmer, die weder in Deutschland noch in der EU oder dem EWR registriert sind, müssen spätestens, wenn sie eine derartige Bescheinigung beantragen, einen Empfangsbevollmächtigten im Inland benennen.

**Hinweis:** Bieten auf einem elektronischen Marktplatz auch Privatpersonen Waren oder Dienstleistungen an, dann muss von diesen grundsätzlich keine Bescheinigung eingeholt werden. Es liegt aber in der Verantwortung des Marktplatzbetreibers, die Anzahl

der Verkäufe zu beobachten und gegebenenfalls zu beurteilen, ob es sich nicht doch um eine unternehmerische Tätigkeit des Anbieters handeln könnte.

Es ist geplant, dass Betreiber elektronischer Marktplätze die Bescheinigung über die steuerliche Registrierung von Anbietern auf ihren Marktplätzen beim Bundeszentralamt für Steuern abfragen können. Das ist für die Betreiber besonders relevant, da sie zukünftig **für nicht abgeführte Umsatzsteuer haften**, die aus auf ihren Marktplätzen abgeschlossenen Geschäften resultiert. Hat der Betreiber eine Bescheinigung jedoch ordnungsgemäß angefragt, soll er sich damit von der Haftung für die zugehörige Umsatzsteuer befreien können.

Die Neuregelungen sollen bereits zum 01.01.2019 in Kraft treten. Die elektronische Abfrage von Bescheinigungen soll jedoch erst später möglich sein.

**Achtung:** Wenn Sie es Personen oder Unternehmen ermöglichen, über einen von Ihnen betriebenen elektronischen Marktplatz Waren oder Dienstleistungen anzubieten, empfehlen wir Ihnen dringend, mit uns gemeinsam die Auswirkungen der Verschärfungen zu erörtern.

### **Ordnungsgemäße Kassenführung**

# **4 Neues Merkblatt zu Kassenführung und Aufzeichnungspflichten**

Die Oberfinanzdirektion (OFD) Karlsruhe hat ein Merkblatt veröffentlicht, das die wichtigsten Regeln für eine korrekte Kassenführung zusammenfasst.

#### **Pflicht zur Einzelaufzeichnung**

Die Einzelaufzeichnungspflicht besagt, dass Einnahmen und Ausgaben grundsätzlich einzeln aufzuzeichnen und diese Einzeldaten zehn Jahre lang aufzubewahren sind. Die **lückenlose Einhaltung** dieser Pflicht soll ein Betriebsprüfer in angemessener Zeit kontrollieren können.

**Vorsicht:** Unternehmen mit Bargeldeinnahmen nutzen in der Regel der Buchführung vorgelagerte Systeme, wie zum Beispiel Registrierkassen, Waagen mit Registrierkassenfunktion, PC-Kassensysteme und Taxameter. Auch diese Systeme unterliegen der Einzelaufzeichnungspflicht.

Von der Pflicht zur Einzelaufzeichnung gibt es **Ausnahmen**. So gilt sie aus Zumutbarkeitsgründen nicht, wenn, wie zum Beispiel an Marktständen,

- Waren an eine Vielzahl von nicht bekannten Personen gegen Barzahlung verkauft werden und
- das dafür verwendete Kassensystem keine Einzelaufzeichnungen vornehmen kann.

Wird jedoch ein elektronisches System mit Einzelaufzeichnungsmöglichkeit verwendet, wie es etwa in Discountern und Supermärkten üblich ist, müssen zwingend alle Geschäftsvorfälle einzeln aufgezeichnet werden.

**Hinweis:** Die OFD Karlsruhe stellt zudem klar, dass mit Standardsoftware wie Excel erstellte Tabellen nicht dem Grundsatz der Unveränderbarkeit entsprechen und daher generell beanstandet werden können. Hintergrund: Eine nachträgliche Änderung der Kassenbuchaufzeichnungen darf nicht möglich sein.

#### **Offene Ladenkassen**

Die offene Ladenkasse ist eine Kasse ohne technische Funktionen, also zum Beispiel eine Geldschublade. Neben elektronischen Kassen ist die offene Ladenkasse nach wie vor eine gängige Variante der Kassenführung. Das richtige Führen einer offenen Ladenkasse ist jedoch **mit hohem Aufwand verbunden**, da grundsätzlich auch hier die Einzelaufzeichnungspflicht besteht. Wichtig ist, dass die Bareinnahmen auf Vollständigkeit und Richtigkeit überprüfbar sein müssen und der Bargeldbestand täglich gezählt wird, wobei ein Zählprotokoll nicht zwingend, aber doch empfehlenswert ist.

#### **Aufbewahrung von elektronischen Kassendaten**

Seit dem 01.01.2017 müssen alle verwendeten elektronischen Registrierkassen die **Speicherung aller steuerlich relevanten Daten** ermöglichen (u.a. Journal-, Auswertungs-, Programmier- und Stammdatenänderungsdaten). Die Daten müssen vollständig und unveränderbar in digitaler Form für zehn Jahre aufbewahrt werden. Bereits das Fehlen von Unterlagen darüber, wie die Kasse programmiert ist bzw. wurde ("Programmierproto**kolle"**), ist ein schwerer Mangel der Buchführung.

**Hinweis:** Ab 01.01.2020 müssen elektronische Kassensysteme mit einer technischen Sicherheitseinrichtung (TSE) ausgestattet sein, die Manipulationen verhindern soll. Erste technische Richtlinien für die Hersteller von Kassensystemen wurden bereits herausgegeben. Die Frist für die verpflichtende Ausstattung eines Kassensystems mit einer TSE kann sich jedoch im Einzelfall auf den 01.01.2023 verschieben. Gerne erörtern wir mit Ihnen, welche Frist für Sie gilt und wie Sie am besten vorgehen können.

#### **Erfassung von EC-Karten-Umsätzen**

# **5 Bundesfinanzministerium (BMF) gibt Praxishinweise**

Die Erfassung von EC-Karten-Umsätzen im Kassenbuch ist ein schwieriges Thema, da bare und unbare Geschäftsfälle grundsätzlich voneinander getrennt aufgezeichnet werden müssen.

Das BMF hat nun in Reaktion auf die Anfrage verschiedener Verbände eine **praktikable Lösung** präsentiert:

- Werden EC-Karten-Umsätze zwar im Kassenbuch erfasst, aber in einem weiteren Schritt gesondert kenntlich gemacht, ist die Kassensturzfähigkeit gegeben.
- Eine andere Möglichkeit ist, EC-Karten-Umsätze im Kassenbuch zu erfassen und danach aus dem Kassenbuch auf ein gesondertes Konto zu überführen.

In beiden Fällen muss der Zahlungsweg allerdings **ausreichend dokumentiert** werden und der tatsächliche Kassenbestand jederzeit nachprüfbar sein.

#### **Unangekündigte Kassennachschau seit 2018**

### **6 BMF klärt Rechte und Pflichten**

Mit der Kassennachschau hat das Finanzamt die Möglichkeit, sich in einem Unternehmen unangekündigt einen Überblick über die Ordnungsmäßigkeit der Kassenführung zu verschaffen. Neben offenen Ladenkassen können auch alle elektronischen Aufzeichnungssysteme überprüft werden - Registrier- und PC-Kassen ebenso wie App-Systeme, Waagen mit Registrierkassenfunktion, Taxameter, Wegstreckenzähler und Geldspielgeräte.

#### **Was darf das Finanzamt?**

Der Kassenprüfer darf während der üblichen Geschäftsund Arbeitszeiten Geschäftsgrundstücke und Geschäftsräume betreten. Ein Betreten außerhalb der Geschäftszeiten muss dann erlaubt werden, wenn im betreffenden Unternehmen um diese Zeit bereits oder noch gearbeitet wird. Der Prüfer darf sich auch zunächst **als Kunde getarnt** in den Verkaufsräumen aufhalten und sich dabei einen Überblick über die Nutzung des Kassensystems verschaffen. Bevor der Prüfer jedoch offiziell mit der Kassennachschau beginnt, muss er sich als solcher zu erkennen geben und entsprechend ausweisen.

**Praxistipp:** Über die Kassen hinaus hat der Prüfer allerdings keine Durchsuchungsbefugnis, das heißt, er darf nicht etwa in Schränke hineinschauen.

Bei Beanstandungen kann der Prüfer direkt **zu einer offiziellen Betriebsprüfung** übergehen, und zwar ohne die sonst erforderliche Prüfungsanordnung mit Fristsetzung. Bei einer Betriebsprüfung können nicht nur die Kassen, sondern **alle Steuerarten**, üblicherweise für drei Jahre in die Vergangenheit, geprüft werden. Auf den Übergang zur regulären Betriebsprüfung muss vom Prüfer allerdings **schriftlich hingewiesen** werden.

**Ansprechpartner für den Prüfer** ist grundsätzlich der Geschäftsführer oder Eigentümer des Unternehmens bzw. dessen Vertreter. Ist keine dieser Personen anwe-

send, kann sich der Prüfer nach Vorstellung des BMF auch gegenüber (anderen) Personen, die über alle wesentlichen Zugriffs- und Benutzungsrechte für das Kassensystem verfügen, ausweisen und sie zur Mitwirkung bei der Prüfung auffordern. Ob derartige "Ersatzperso**nen"** auch wirklich immer anwesend sind - gerade bei beabsichtigten Prüfungen außerhalb der offiziellen Öffnungszeiten -, ist fraglich.

**Hinweis:** Dass dieser Punkt selbst innerhalb der Finanzbehörden noch umstritten ist, zeigt sich etwa darin, dass laut OFD NRW der Firmenchef bei der Prüfung anwesend sein muss bzw. herbeigeholt werden soll. Ansonsten sei die Prüfung abzubrechen.

Bei der Kassennachschau kann der Prüfer einen **Kassensturz veranlassen**, um die Ordnungsmäßigkeit der Kassenaufzeichnungen zu prüfen. Ob ein Kassensturz verlangt wird, ist eine Ermessensentscheidung des Prüfers, bei der die Umstände des Einzelfalls zu berücksichtigen sind. Außerdem kann der Prüfer die Vorlage aller Kassenberichte und Organisationsunterlagen verlangen.

#### **Welche Rechte haben Sie?**

Im Rahmen der Kassennachschau ergangene Verwaltungsakte können mit einem **Einspruch** angefochten werden. Dies gilt etwa für den Übergang zur Betriebsprüfung (s.o.). Einsprüche haben aber **keine aufschiebende Wirkung**, die Durchführung der Kassennachschau wird somit nicht durch sie unterbrochen.

**Achtung:** Rechtsmittel sollten im Zweifel dennoch schon während der Kassennachschau eingelegt und eine Bestätigung des Prüfers über deren Eingang sollte eingeholt werden, da ein Einspruch und eine Anfechtungsklage danach nicht mehr möglich sind. Das einzige dann noch mögliche Rechtsmittel ist die "Fortsetzungsfeststellungsklage" bzw. ein Einspruch gegen entsprechend geänderte Steuerbescheide.

#### **Umsatzsteuerlich korrekte Rechnungsstellung**

# **7 Rechnungsberichtigung bei unrichtigem Steuerausweis**

Wird einem Kunden Umsatzsteuer in Rechnung gestellt für eine **Leistung, die nicht umsatzsteuerpflichtig war**, muss der leistende Unternehmer den Umsatzsteuerbetrag zunächst trotzdem an das Finanzamt abführen.

In einem Fall vor dem Bundesfinanzhof (BFH) hatte eine Grundstücksbesitzerin ein Grundstück mit einem Pflegeheim samt Einrichtung verpachtet. Die Vermietung des Grundstücks behandelte sie als steuerfrei, die Vermietung der Einrichtung als steuerpflichtig, was auch vom Finanzamt nicht beanstandet wurde. Aufgrund geänderter Rechtsprechung bezog sie später richtigerweise die Einrichtungsgegenstände in die steuerfreie Vermietung ein und verlangte vom Finanzamt den bis dahin zu viel gezahlten Steuerbetrag zurück.

Dem BFH reichte in diesem Fall jedoch die formale Rechnungsberichtigung gegenüber dem Leistungsempfänger nicht aus. Es sei erforderlich, dass die zunächst **zu Unrecht vereinnahmte Umsatzsteuer an den Leistungsempfänger zurückgezahlt** werde. Erst dann könne die an das Finanzamt entsprechend abgeführte Umsatzsteuer zurückgefordert werden. Hierdurch, so der BFH, soll vermieden werden, dass der Unternehmer zweifach begünstigt wird: erstens durch den zu hoch in Rechnung gestellten Steuerbetrag und zweitens durch die Erstattung der zu viel abgeführten Umsatzsteuer.

# **8 Leistungszeitpunkt und -beschreibung**

Wenn eine Eingangsrechnung nicht den umsatzsteuerlichen Vorschriften entspricht, kann der **Vorsteuerabzug vom Finanzamt verwehrt** werden. In der Praxis sind die Finanzämter bei diesem Thema sehr formal und rigide.

Zu den umsatzsteuerlichen Vorschriften für Rechnungen zählt insbesondere auch die Angabe des Leistungszeitpunkts. Vereinfachend kann als Zeitpunkt der Leistung der Kalendermonat angegeben werden, in dem die Leistung ausgeführt worden ist. Zudem muss die Leistung an sich genau beschrieben werden.

In einem Fall vor dem BFH hatte ein Unternehmer von einem Lieferanten mehrere Pkws bezogen. Das Problem war, dass der Leistungszeitpunkt aus den Rechnungen des Lieferanten nicht klar hervorging. Außerdem erkannte das Finanzamt bei mehreren Rechnungsposten die Leistungsbeschreibung nicht an, da diese aus - seiner Ansicht nach lediglich pauschalen - Begriffen wie "Werbungskosten laut Absprache", "Akquisitionsaufwand" sowie "Überführungs- und Reinigungskosten" bestand.

Interessant ist, dass der BFH die Ansicht vertrat, der Leistungszeitpunkt könne sich, wenn er nicht explizit aus der Rechnung hervorgehe, **aus dem Ausstellungsdatum der Rechnung** ergeben, und zwar dann, wenn die Leistung in dem Monat erbracht wurde, in dem die Rechnung ausgestellt wurde. Unter Berücksichtigung der weiteren Angaben des Unternehmers war für den BFH ersichtlich, dass in den Rechnungen jeweils einmalige Lieferungen von Pkws abgerechnet wurden. Hierbei sei davon auszugehen, dass diese branchenüblich direkt mit der Rechnungserteilung oder im unmittelbaren Zusammenhang mit ihr ausgeführt worden seien.

**Praxistipp:** Der BFH hat also hier den strengen Anforderungen des Finanzamts eine Absage erteilt. Dennoch sollte vorbeugend bei jeder Rechnung darauf geachtet werden, dass der Zeitpunkt der Leistung klar angegeben ist, um unnötige Diskussionen mit dem Finanzamt zu vermeiden.

Auch hinsichtlich der Frage einer ordnungsgemäßen Leistungsbeschreibung ist das Urteil aufschlussreich. Die oben genannten Leistungsbeschreibungen waren für den BFH nicht ausreichend, da sie **keinen Rückschluss auf den Ort der Leistungserbringung** und eine mögliche Steuerpflicht erlaubten.

**Hinweis:** Eine Leistungsbeschreibung ist außerdem auch dann nicht ausreichend, wenn sie lediglich aus technischen Bezeichnungen besteht, die nicht allgemein geläufig sind. Des Weiteren muss nach der Rechtsprechung des BFH eine exakte Beschreibung der gelieferten Waren erfolgen. Zum Beispiel sah der BFH in einem Streitfall die Bezeichnung "50 Uhren" allein als nicht ausreichend an, da es sich dabei um eine bloße Gattungsangabe handle.

**Praxistipp:** Auch sonstige Leistungen müssen detailliert beschrieben werden. So dürfte es beispielsweise bei einem Arbeitnehmerverleih nicht ausreichen, nur eine allgemeine, kurze Beschreibung der Tätigkeit zu geben, sondern es muss eine nachprüfbare Beschreibung der tatsächlich ausgeführten Leistung erfolgen. Bau- und Reinigungsleistungen sollten wenigstens hinsichtlich Ort und Gegenstand sowie Zeitpunkt oder Zeitraum konkretisiert werden. Bei Beratungsleistungen sollte zumindest das Projekt des Auftraggebers, für das der Rechnungsaussteller beraten hat, genannt werden.

# **9 Vorsteuerabzug bei Briefkastenadresse**

Eine weitere umsatzsteuerliche Vorschrift, deren Erfüllung für den Vorsteuerabzug vorausgesetzt wird, lautet, dass Rechnungen die **vollständige Anschrift des Leistungserbringers** enthalten müssen.

Nach dem Verständnis der deutschen Finanzverwaltung wird eine solche Anschrift für den Vorsteuerabzug nur dann anerkannt, wenn der Leistungserbringer dort tatsächlich unternehmerisch tätig wird.

Der Europäische Gerichtshof (EuGH) sah jedoch in gleich zwei Verfahren die Nennung einer reinen **Briefkastenadresse als ausreichend** für den Vorsteuerabzug an. Seiner Ansicht nach sind Finanzämter auch bei einer reinen Briefkastenadresse anhand des Firmennamens und der USt-IdNr. bzw. Steuernummer dazu in der Lage, die Identität des Rechnungsausstellers festzustellen.

**Hinweis:** Diese Rechtsprechung entspannt die Lage für Sie als Leistungsempfänger, denn für diese ist es grundsätzlich sehr schwierig festzustellen, ob ein Leistungserbringer unter der Rechnungsadresse tatsächlich auch eine unternehmerische Tätigkeit ausübt oder eben nur einen Briefkasten unterhält. Inzwischen ist der BFH in zwei Urteilen dieser Rechtsprechung des EuGH gefolgt.

#### **Umsatzsteuerliche Organschaft**

# **10 Personengesellschaften als Organgesellschaft**

Bei einer umsatzsteuerlichen Organschaft gibt es innerhalb einer Unternehmensgruppe nur noch ein Unternehmen - die Obergesellschaft -, das für alle nachgeordneten Gesellschaften - die Untergesellschaften - die Umsatzsteuer abführt und die Vorsteuer zum Abzug bringt. Voraussetzung hierfür ist zum einen, dass eine **finanzielle Eingliederung** der nachgeordneten Gesellschaften in die Unternehmensgruppe besteht: Die steuerpflichtige Obergesellschaft muss die Anteilsmehrheit an den Untergesellschaften besitzen. Zudem sollten zwischen der Obergesellschaft und den Untergesellschaften nennenswerte entgeltliche Leistungsbeziehungen existieren. Zum anderen wird eine **organisatorische Eingliederung** vorausgesetzt: Die Obergesellschaft muss in den Untergesellschaften unmittelbar ihren Willen durchsetzen können, etwa durch einen von ihr bestimmten Geschäftsführer, der gleichzeitig auch in der Obergesellschaft eine Leitungsfunktion innehat.

**Das Problem:** Ob eine umsatzsteuerliche Organschaft besteht oder nicht, kann man sich nicht aussuchen. Liegen die Voraussetzungen vor, entsteht sie **per Gesetz!** Deshalb kann eine nicht als solche erkannte Organschaft zumindest zu aufwendigen Korrekturen, aber auch zu Zinsbelastungen und Nachzahlungen führen.

Lange ging die Rechtsprechung davon aus, dass nur Kapitalgesellschaften Untergesellschaften bei einer Organschaft - auch Organgesellschaften genannt - sein können. Bereits im Jahr 2015 hat der BFH jedoch entschieden, dass auch eine GmbH & Co. KG, also eine Personengesellschaft, als Organgesellschaft auftreten kann. Das erhält nun dadurch **besondere Relevanz**, dass die Finanzverwaltung für die Anwendung der neuen Rechtsprechung eine Übergangsfrist bis zum 31.12.2018 bestimmt hat. Ab 2019 werden also Personengesellschaften unter den entsprechenden Voraussetzungen automatisch zu Organgesellschaften im Rahmen einer umsatzsteuerlichen Organschaft.

**Beispiel:** Eine GmbH erbringt umsatzsteuerpflichtige Leistungen (z.B. steuerpflichtige Vermietungen) gegenüber einer GmbH & Co. KG, die zu 100 % in ihrem Besitz steht, und der Geschäftsführer der GmbH hat auch die Geschäftsführung der KG inne.

**Wichtig:** Bei Konzernstrukturen (auch mittelständischen), die Personengesellschaften beinhalten, muss geprüft werden, ob ab dem 01.01.2019 die Voraussetzungen einer umsatzsteuerlichen Organschaft vorliegen. Gegebenenfalls sollte dies "bei Bedarf" noch im Jahr 2018 durch entsprechende Maßnahmen verhindert werden. Gerne stehen wir Ihnen für ein Beratungsgespräch zur Verfügung.

### **Vorsteuerabzug bei Holdinggesellschaften**

# **11 Vereinfachte Anforderungen an Dienstleistungen**

Eine Holdinggesellschaft ist dadurch gekennzeichnet, dass sie Beteiligungen an operativ tätigen Gesellschaften ("Tochtergesellschaften") in ihrem Betriebsvermögen hält. Sowohl Kapital- als auch Personengesellschaften können als Holdinggesellschaften fungieren.

Aus umsatzsteuerlicher Sicht gilt jedoch das reine Halten und Verwalten von Beteiligungen, also das "Verwalten von Vermögen", noch nicht als unternehmerische Tätigkeit. Das bedeutet, dass einer rein vermögensverwaltenden Holding auch **kein Vorsteuerabzug** aus ihren Eingangsleistungen (z.B. Steuerberater- und Rechtsanwaltskosten im Zusammenhang mit dem Erwerb von Beteiligungen) zusteht. Nach der Rechtsprechung des EuGH und des BFH soll der Vorsteuerabzug nur möglich sein, wenn die Holding **entgeltliche Leistungen** an die Tochtergesellschaften erbringt.

Worin genau diese Leistungen bestehen sollen, blieb bislang jedoch unklar. Als Beispiele nannten die Gerichte lediglich "administrative, buchhalterische, finanzielle, kaufmännische, der Informatik zuzuordnende und technische Dienstleistungen". Ein neues Urteil des EuGH bringt nun ein wenig **Licht ins Dunkel**.

Im Streitfall hatte eine französische Holding ein Betriebsgebäude an ihre Tochtergesellschaften vermietet. Das französische Finanzamt wollte die Vorsteuer der Holding, die auf Leistungen im Zusammenhang mit der Verwaltung der Beteiligungen entfiel, nicht zum Abzug zulassen. Nach der Entscheidung des EuGH ist es jedoch ausreichend, wenn die Holding lediglich Vermietungsumsätze an ihre Tochtergesellschaften erbringt. Eine "aktive" Tätigkeit im Sinne der oben genannten Dienstleistungen sei nicht erforderlich. Wichtig sei nur, dass die Leistung der Holding umsatzsteuerlich berechnet werde.

**Vorsicht:** Nicht klar entschieden ist nach wie vor die Frage, inwieweit Vorsteuerbeträge einer Holding abziehbar sind, wenn sie nicht an alle Tochtergesellschaften Dienstleistungen erbringt. Unklar ist hier vor allem der Aufteilungsmaßstab. Wenn Sie mit einer Holdingstruktur arbeiten, sollten wir die Thematik des Vorsteuerabzugs auf jeden Fall näher erörtern.

#### **Wegfall von Verlustvorträgen**

# **12 Neue Rechtsprechung: Erhalt von Verlustvorträgen bei Anteilseignerwechsel**

Bislang galt sowohl für körperschaft- als auch für gewerbesteuerliche Verlustvorträge: Nicht genutzte Verluste einer Kapitalgesellschaft (z.B. einer GmbH oder einer AG) waren anteilig nicht mehr abziehbar, wenn innerhalb von fünf Jahren **mehr als 25 % und bis zu 50 % der Anteile** an einen Erwerber verkauft bzw. übertragen wurden. Dies wirkte sich auch bei mehrstufigen Beteiligungsketten auf Verlustvorträge der nachgeordneten Gesellschaften aus, wenn sich die Beteiligungsverhältnisse in den Obergesellschaften änderten.

Das BVerfG hat diese Regelung jedoch für **verfassungswidrig** erklärt; durch eine geplante Neuregelung wird sie für den Zeitraum von 2008 bis 2015 rückwirkend gestrichen. In noch offenen Fällen bleiben die Verlustvorträge also erhalten, wenn im Zeitraum von Anfang 2008 bis Ende 2015 ein entsprechender Anteilseignerwechsel stattgefunden hat.

**Hinweis:** Wenn bei einer Kapitalgesellschaft, an der Sie beteiligt sind, zwischen 2008 und 2015 Verlustvorträge wegen eines Wechsels der Anteilseigner untergegangen sind, sollte der Fall überprüft werden. Sprechen Sie uns gerne darauf an.

Nach wie vor fallen bei einem **Anteilseignerwechsel von mehr als 50 %** körperschaft- und gewerbesteuerliche Verlustvorträge komplett weg. Diese Regelung wird derzeit noch vom BVerfG auf ihre Gültigkeit geprüft. Es bestehen jedoch gute Chancen, dass das höchste deutsche Gericht auch diese Regelung kippt.

Für Fälle mit einem Anteilseignerwechsel von mehr als 50 % ist eigentlich die "Sanierungsklausel" gedacht: Sie greift grundsätzlich dann, wenn ein Anteilseignerwechsel im Zusammenhang mit der Sanierung einer Gesellschaft steht, und **erhält die Verlustvorträge**. Lange hat Unklarheit darüber geherrscht, ob die Sanierungsklausel eine EU-rechtlich unzulässige Beihilfe darstellt oder nicht. Der EuGH hat nun entschieden, dass die **Sanierungsklausel rechtmäßig** ist. Demnach kann sie auch weiterhin für die Erhaltung von Verlustvorträgen genutzt werden und ist rückwirkend auf alle noch offenen Fälle anzuwenden.

**Hinweis:** Durch die neue Regelung zum "fortführungsgebundenen Verlustvortrag", die rückwirkend seit dem 01.01.2016 gilt, hat der Gesetzgeber weitere Möglichkeiten geschaffen, bei Anteilseignerwechseln körperschaft- und gewerbesteuerliche Verlustvorträge zu erhalten. Gerne prüfen wir für Sie die Anwendung dieser Regelung.

#### **Luxuswagen steuerlich absetzbar?**

# **13 Wann ist ein Firmenwagen unangemessen?**

Ein schöner Nebeneffekt des Unternehmertums ist, einen Firmenwagen steuermindernd geltend machen zu können, selbst wenn man ihn auch privat nutzt.

In einem Streitfall ging es um die Bildung von **Ansparabschreibungen** für mehrere teure Pkws, darunter ein Sportwagen im Wert von 450.000 €, für den das Finanzamt die Bildung der Ansparabschreibung versagte. Die betroffene Unternehmerin zog daraufhin bis vor den BFH.

**Vorsicht:** Die BFH-Entscheidung ist zwar zur Sachlage nach altem Recht ergangen, die Grundsätze des Urteils lassen sich aber auf die Nachfolgeregelung, den **Investitionsabzugsbetrag**, übertragen.

Der BFH gewährte die Begünstigung zwar ebenfalls nicht, traf aber einige interessante **Feststellungen zur Angemessenheit** von Firmenwagen:

- Generell gelte ein Abzugsverbot, wenn vermeintlich betrieblich veranlasste Aufwendungen (wie ein überdimensionierter Firmenwagen) tatsächlich durch die private Lebensführung veranlasst seien.
- Der Abzug von Kosten könne auch dann ausgeschlossen sein, wenn diese durch die persönlichen Motive des Steuerpflichtigen mitveranlasst seien. Dabei könne daneben durchaus auch eine betriebliche Veranlassung der Aufwendungen gegeben sein.

Aus Sicht des BFH kommt es bei der Frage nach der Angemessenheit eines Repräsentationsaufwands (etwa für einen Firmenwagen) stets auf den Einzelfall an. Entscheidend sei, ob aufgrund des erhöhten Aufwands **tatsächlich betriebliche Vorteile denkbar** seien. Bei der Prüfung eine Rolle spielen können laut BFH die Größe des Unternehmens sowie die Höhe des längerfristigen Umsatzes und Gewinns, die Üblichkeit des Repräsentationsaufwands im Vergleich zu anderen Betrieben und dessen Bedeutung für den Geschäftserfolg sowie private Interessen des Unternehmers.

**Hinweis:** Ein Auto der oberen Mittelklasse dürfte als Firmenwagen wohl völlig unproblematisch sein. Je teurer und exotischer das Fahrzeug aber wird, umso kritischer muss hinterfragt werden, ob es zum Image des Unternehmens passt oder ob es unangemessen ist. Gerne beantworten wir Ihre Fragen hierzu.

# **II. Tipps und Hinweise für GmbH-Gesellschafter und -Geschäftsführer**

#### **Altersvorsorge bei GmbH-Geschäftsführern**

# **14 Lohnzufluss bei Verzicht auf Pensionsansprüche**

Insbesondere bei einer wirtschaftlichen Schieflage einer Kapitalgesellschaft wird der Verzicht des Gesellschafter-Geschäftsführers auf Pensionszusagen als Mittel zur Sanierung der Gesellschaft genutzt. Dadurch kann jedoch eine "verdeckte Einlage" in die Gesellschaft entstehen, da diese von einer Leistungspflicht an den Gesellschafter-Geschäftsführer befreit wird. Außerdem kommt es als Nebeneffekt auch zum Zufluss von steuerpflichtigem Arbeitslohn beim Gesellschafter-Geschäftsführer.

Der BFH hat nun entschieden, dass auch der Verzicht auf eine **bereits erdiente und werthaltige Pensionszusage** zu einer verdeckten Einlage und einem Zufluss von Arbeitslohn führt. Dies gelte auch dann, wenn sich der Gesellschafter-Geschäftsführer mit einem lediglich gekürzten Anspruch zufriedengebe.

**Wichtig:** Verzichtet der Gesellschafter-Geschäftsführer auf eine Pensionszusage oder stimmt er deren Herabsetzung zu, so muss das wohlüberlegt sein, damit es keine steuerlichen Nachteile gibt. Bereits die vertragliche Festlegung einer Pensionszusage sollte steuerlich gut durchdacht sein. Gerne beraten wir Sie in dieser Sache.

# **15 Gehaltsansparung bei Fremdgeschäftsführer**

Ein Zeitwertkonto ermöglicht es einem Arbeitnehmer, Teile seines fälligen Arbeitslohns "anzusparen", um diese in einer späteren **Freistellungsphase** (vorgezogener Ruhestand, Sabbatical usw.) ausgezahlt zu bekommen.

Nach **Ansicht der Finanzverwaltung** sollen die angesparten Lohnbestandteile in der Regel erst bei ihrer tatsächlichen Auszahlung in der Freistellungsphase versteuert werden; erst dann gilt der Arbeitslohn steuerlich als zugeflossen. Bei Geschäftsführern einer Kapitalgesellschaft jedoch fällt nach Meinung der Finanzverwaltung bereits Lohnsteuer an, wenn der fällige Arbeitslohn in der Ansparphase auf dem Zeitwertkonto gutgeschrieben wird. Der **BFH hat dieser Sichtweise nun widersprochen** - bezogen auf **Fremdgeschäftsführer einer GmbH**, die nicht selbst an der Gesellschaft beteiligt sind. Fremdgeschäftsführer einer Kapitalgesellschaft sind laut BFH **wie alle anderen Arbeitnehmer zu behandeln**. Die Stellung als "Organ der Gesellschaft" führe demnach nicht zu einer Besonderheit beim Zufluss von Arbeitslohn. Entsprechend sei auch beim Fremdgeschäftsführer der angesparte Lohn auf dem Zeitwertkonto erst bei seiner Auszahlung zu besteuern.

# **III. Tipps und Hinweise für Arbeitgeber und Arbeitnehmer**

**Lohnsteuer-Anrufungsauskunft** 

# **16 Kostenlose Rechtssicherheit bei lohnsteuerlichen Zweifelsfragen**

Falscher oder unterlassener Lohnsteuerabzug kann für Arbeitgeber zur **Haftungsfalle** werden. Die Finanzämter bieten daher eine kostenlose Anrufungsauskunft an.

Deren zentraler Vorteil besteht darin, dass das **Finanzamt an seine Aussagen gebunden** ist, so dass der Arbeitgeber später nicht belangt werden kann, wenn er der Auskunft entsprechend vorgeht und keine Lohnsteuer einbehält. Das gilt sogar dann, wenn die Auskunft unrichtig war. Allerdings gilt die Bindungswirkung nur für den Arbeitgeber; das Finanzamt des Arbeitnehmers kann davon abweichen und anders entscheiden.

Die **zentralen Regelungen** der Anrufungsauskunft hat das BMF zusammengefasst:

- Eine Anrufungsauskunft können nicht nur Arbeitgeber einholen, sondern auch Arbeitnehmer oder Dritte, die Arbeitgeberpflichten erfüllen oder für eine Lohnsteuerhaftung in Betracht kommen (z.B. Vermögensverwalter oder gesetzliche Vertreter).
- Die Bindungswirkung der Anrufungsauskunft erstreckt sich auf das gesamte Lohnsteuerabzugsverfahren, so dass der Arbeitgeber auch nicht über eine Lohnsteuerpauschalierung zur Steuerzahlung herangezogen werden kann. Die Anrufungsauskunft kann allerdings befristet und mit Wirkung für die Zukunft aufgehoben oder geändert werden.
- Antragsteller haben ein Recht darauf, dass das Finanzamt ihren Antrag auf Anrufungsauskunft bearbeitet. Per Einspruch oder Klage können sie zudem eine inhaltliche Überprüfung der ihnen erteilten Auskunft erreichen.

**Praxistipp:** Eine Anrufungsauskunft entfaltet nur dann die gewünschte Bindungswirkung, wenn der vorgetragene Sachverhalt dem später umgesetzten entspricht. Gerade bei komplexeren Fällen stehen wir Ihnen gerne für Auskünfte zur Verfügung.

#### **Umsatzsteuer bei Sachzuwendungen**

# **17 Gewährung von Getränken, Parkplätzen, Firmenwagen usw.**

Die OFD Niedersachsen hat in einer Verfügung Stellung zu umsatzsteuerlichen Fragen bei der Gewährung von Sachzuwendungen und anderen Leistungen gegenüber Arbeitnehmern genommen.

 Gewähren Arbeitgeber beim **Verkauf von Getränken oder anderen Genussmitteln zum häuslichen Verzehr** (Haustrunk, Freitabakwaren) einen Rabatt, so gilt der ermäßigte Preis als Bemessungsgrundlage für die Umsatzsteuer.

**Praxistipp:** Waren sollten nicht günstiger als zum Einkaufs- bzw. (bei Eigenproduktion) Selbstkostenpreis angeboten werden, denn sonst müssten Sie als Arbeitgeber zusätzlich die Umsatzsteuer auf die Differenz zwischen dem verbilligten Preis und dem Einkaufs- bzw. Selbstkostenpreis abführen.

 **Keine umsatzsteuerpflichtige Leistung** des Arbeitgebers liegt vor, wenn er seinen Arbeitnehmern während der Arbeitszeit **Parkplätze** auf dem Betriebsgelände überlässt.

**Vorsicht:** Wird aber etwa ein Teil einer Werkshalle für das Unterstellen einer privaten Segelyacht eines Arbeitnehmers zur Verfügung gestellt, unterliegt der Vorgang der Umsatzsteuer.

- **Jubilarfeiern** gelten als Betriebsveranstaltungen und lösen **keine Umsatzsteuer** aus. Wird jedoch nur ein einzelner Jubilar geehrt (z.B. wegen langjähriger Betriebszugehörigkeit), kommt es zu einer Umsatzsteuerbelastung: Sämtliche bei der Veranstaltung zugewendeten Leistungen sind grundsätzlich der Umsatzsteuer zu unterwerfen, wenn sie zum vollen oder teilweisen Vorsteuerabzug berechtigt haben.
- Wird dem Arbeitnehmer ein **Firmenwagen zur privaten Nutzung** überlassen, so erbringt der Arbeitgeber damit auch eine **umsatzsteuerliche Leistung**. Der Wert der Nutzungsüberlassung kann nach der 1-%-Methode ermittelt werden. Diese pauschale Nutzungswertermittlung gilt unabhängig davon, ob der Arbeitgeber das Fahrzeug gekauft, gemietet oder geleast hat.

#### **Privatnutzung von Firmenwagen**

# **18 Überlassung an Minijobber**

Selbständige und Gewerbetreibende schließen in der Praxis häufig **Arbeitsverträge mit nahen Angehörigen** ab. In einem Fall vor dem BFH hatte ein Unternehmer seine Lebensgefährtin als Minijobberin beschäftigt und ihr die **unbeschränkte Privatnutzung** eines Firmenwagens unter Übernahme aller Kosten gewährt. Die Aufwendungen für den Pkw konnten so komplett als Betriebsausgabe geltend gemacht werden. Die Lebensgefährtin, deren Tätigkeit hauptsächlich aus Büroarbeiten und nur wenigen Botenfahrten bestand, versteuerte lediglich die Privatnutzung.

Der BFH sah diese Gewährung eines Firmenwagens an eine Minijobberin jedoch als **nicht fremdüblich** an und **versagte den Betriebsausgabenabzug** für den Pkw sowie für die Lohnkosten. Ein Arbeitgeber überlasse einem familienfremden Minijobber regelmäßig kein Fahrzeug zur unbeschränkten Privatnutzung, da der Minijobber die Vergütung für seine Arbeitsleistung dann durch eine umfangreiche Privatnutzung in erheblicher und unverhältnismäßiger Weise steigern könne.

### **19 Klärung von Zweifelsfragen**

Die Finanzverwaltung hat sich in einem **aktuellen Schreiben** zu lohnsteuerlichen Zweifelsfragen bei der privaten Firmenwagennutzung geäußert.

Allgemein gilt: Wird ein Firmenwagen auch privat genutzt, muss dieser "geldwerte Vorteil", wenn er nicht durch das Führen eines Fahrtenbuchs ermittelt wird, monatlich mit 1 % des inländischen Listenpreises versteuert werden, inklusive des Preises für Sonderausstattungen. Wege zwischen Wohnung und Arbeitsstätte sind in der Regel mit 0,03 % des Bruttolistenpreises pro Entfernungskilometer monatlich zu versteuern.

Das Schreiben klärt über folgende Punkte auf:

#### **Pendelfahrten zur Arbeit**

Bei Fahrten zwischen Wohnung und erster Tätigkeitsstätte muss der Arbeitnehmer ausnahmsweise keinen geldwerten Vorteil (mit 0,03 %) versteuern, wenn ihm der Wagen ausschließlich an den Tagen überlassen wird, an denen er voraussichtlich dienstliche Fahrten von der Wohnung aus antreten oder dort beenden muss (z.B. bei Bereitschaftsdiensten).

**Hinweis:** Bei weniger als 15 Fahrten pro Monat zwischen Wohnung und erster Tätigkeitsstätte kann der geldwerte Vorteil der einzelnen Fahrt mit 0,002 % des Bruttolistenpreises pro Entfernungskilometer angesetzt werden (statt mit 0,03 %). Hierzu sind jedoch im Lohnsteuerabzugsverfahren noch weitere Vorgaben zu beachten. Gerne klären wir Ihre Fragen hierzu im persönlichen Gespräch.

#### **Privatnutzung bei Fahrzeugpool**

Wenn sich Arbeitnehmer für Privatfahrten aus einem Pool von mehreren Fahrzeugen mit unterschiedlichen Anschaffungskosten bedienen können, wird der pauschale geldwerte Vorteil pro Arbeitnehmer ermittelt, indem zunächst 1 % der Summe der Listenpreise aller Fahrzeuge errechnet und dieser Wert dann durch die Anzahl der nutzungsberechtigten Arbeitnehmer geteilt wird.

# **Familienheimfahrten bei doppelter Haushaltsführung**

Bei einer doppelten Haushaltsführung kann der Firmenwagen einmal wöchentlich ohne lohnsteuerliche Folgen für eine Heimfahrt zur Familie genutzt werden. Bei häufigeren Familienheimfahrten muss ab der zweiten wöchentlichen Fahrt ein pauschaler Nutzungswert von 0,002 % des Bruttolistenpreises pro Entfernungskilometer zwischen Beschäftigungsort und Hauptwohnsitz lohnversteuert werden.

#### **Nutzungsverbot**

Das dienstliche Verbot einer privaten Firmenwagennutzung wird vom Finanzamt anerkannt und hat keine lohnsteuererhöhenden Folgen. Die Unterlagen (z.B. eine arbeitsvertragliche Vereinbarung) sind als Belege zum Lohnkonto aufzubewahren.

**Hinweis:** Nutzt der Arbeitnehmer das Fahrzeug trotz Verbot privat, führt dies erst ab dem Zeitpunkt zu Arbeitslohn, ab dem der Arbeitgeber zu erkennen gibt, dass er auf Schadenersatzforderungen verzichtet.

#### **Elektronisches Fahrtenbuch**

Elektronische Fahrtenbücher können vom Finanzamt steuerlich anerkannt werden, wenn sie alle Fahrten automatisch bei deren Beendigung mit Datum, Kilometerstand und Fahrtziel erfassen. Eine zeitnahe Aufzeichnung liegt vor, wenn der Fahrer die dienstlichen Fahrtanlässe innerhalb von sieben Kalendertagen in ein Webportal einträgt und die übrigen Fahrten dem privaten Bereich zuordnet.

**Wichtig:** Steuerlich nicht anerkannt werden vom Finanzamt zum Beispiel Fahrtenbücher in Form von Excel-Tabellen, da Änderungen dort nicht nachvollziehbar sind.

#### **20 Zuzahlungen des Arbeitnehmers**

Zahlen Arbeitnehmer ihrem Arbeitgeber ein Entgelt für die Privatnutzung des Firmenwagens, können sie es **von ihrem geldwerten Vorteil abziehen**. Dies gilt sowohl bei der 1-%-Methode als auch bei der Fahrtenbuchmethode. Dadurch ergibt sich eine Steuerersparnis. Aufgrund der neuen Rechtsprechung des BFH lässt die Finanzverwaltung nun **auch individuelle Zuzahlungen** des Arbeitnehmers, zum Beispiel für das Tanken, Reparaturen, die Kfz-Versicherung oder die Reinigung des Wagens, zum Abzug zu. Dies gilt auch für Kosten, die zunächst vom Arbeitgeber verauslagt und anschließend doch vom Arbeitnehmer getragen werden.

**Vorsicht:** Fällt die Zuzahlung des Arbeitnehmers höher aus als sein geldwerter Vorteil, kann er diesen höchstens bis auf 0 € mindern; darüber hinausgehende Zahlungen bleiben steuerlich wirkungslos.

Wird der geldwerte Vorteil **nach der Fahrtenbuchmethode** ermittelt, ist dieser vorteilsmindernde Abzug nur zulässig, wenn die selbstgetragenen Kosten zuvor in die Gesamtkosten des Firmenwagens, also in die Bemessungsgrundlage für den geldwerten Vorteil, eingerechnet worden sind.

**Praxistipp:** Arbeitnehmer, die ihre individuellen Zuzahlungen absetzen wollen, sollten sämtliche Belege aufbewahren, aus denen sich ihre Kostenübernahme ergibt (z.B. Tankquittungen, Kreditkartenabrechnungen, Kontoauszüge). Zu Beweiszwecken sollten die Zuzahlungen außerdem zuvor arbeitsvertraglich festgelegt worden sein.

### **21 Förderung der Elektromobilität**

Bei Elektro- und Hybridelektrofahrzeugen gelten je nach Datum der Anschaffung und der Batteriekapazität **Minderungen beim Listenpreis** und damit eine niedrigere Bemessungsgrundlage für den geldwerten Vorteil, wodurch die Privatnutzung des Fahrzeugs **steuerlich günstiger** wird. Für bis zum 31.12.2013 angeschaffte Elektrofahrzeuge ist der Listenpreis um 500 € pro Kilowattstunde Batteriekapazität zu mindern. Für Anschaffungen seit 2014 reduziert sich diese Minderung jährlich um 50 € pro Kilowattstunde Batteriekapazität.

Das Jahressteuergesetz 2018 sieht eine weitere steuerliche Förderung der Elektromobilität vor, die ab 2019 umgesetzt werden soll. Danach sollen bei der Ermittlung des geldwerten Vorteils aus der Privatnutzung von Elektrofahrzeugen **nur noch 50 % des Listenpreises** angesetzt werden, was eine starke Entlastung (auch gegenüber den bisherigen Regelungen) verspricht. Allerdings ist diese Vergünstigung begrenzt, und zwar auf Elektround Hybridelektrofahrzeuge, die **zwischen dem 01.01.2019 und dem 31.12.2021** angeschafft oder geleast werden. Für vor und nach diesem Zeitraum angeschaffte oder geleaste Elektro- und Hybridelektrofahrzeuge gilt dann (wieder) die bisherige Regelung.

**Praxistipp:** Wenn Sie als Arbeitnehmer in Absprache mit Ihrem Arbeitgeber die Anschaffung eines Elektro- und Hybridelektrofahrzeugs als Firmenwagen planen, kann es sich für Sie durchaus lohnen, noch bis zum 01.01.2019 zu warten, um sich die erhöhte Vergünstigung zu sichern. Wir beraten Sie gerne zu den Details.

# **Doppelte Haushaltsführung**

# **22 Kein Kostenabzug bei zu nahe gelegener Hauptwohnung**

Oftmals zieht es Arbeitnehmer aus Berufsgründen in die Ferne, während die ursprüngliche Wohnung beibehalten wird, da dort in der Regel die Familie lebt.

Die Aufwendungen für eine daraus resultierende doppelte Haushaltsführung können **steuerlich recht großzügig als Werbungskosten geltend gemacht** werden (z.B. die Wohnungskosten am Arbeitsort und die Kosten für wöchentliche Heimfahrten). Dies gilt allerdings nicht, wenn die Hauptwohnung zu nahe am Beschäftigungsort liegt. Das hat der BFH nun entschieden. Im Streitfall lag der Arbeitsort gerade einmal 36 km von der Hauptwohnung entfernt.

**Praxistipp:** Als Faustregel gilt, dass der Arbeitsort ca. eine Stunde übliche Fahrzeit von der Hauptwohnung entfernt sein muss, damit die Kosten für die doppelte Haushaltsführung anerkannt werden.

# **Neuigkeiten zum häuslichen Arbeitszimmer**

# **23 Aktualisiertes Anwendungsschreiben**

Das häusliche Arbeitszimmer ist ein häufiger Streitpunkt zwischen Bürgern und Finanzämtern. Stellt das Arbeitszimmer in der eigenen Wohnung **nicht den räumlichen Mittelpunkt der gesamten Tätigkeit** dar, dürfen Aufwendungen dafür nur mit höchstens 1.250 € als Betriebsausgaben oder Werbungskosten geltend gemacht werden. Dieser Ansatz gilt jedoch nur dann, wenn sonst kein anderer Arbeitsplatz zur Verfügung steht. Andernfalls dürfen keine Kosten für das Arbeitszimmer abgezogen werden!

Die Finanzverwaltung hat ein aktualisiertes Anwendungsschreiben zum häuslichen Arbeitszimmer veröffentlicht und darin insbesondere neuere Urteile berücksichtigt. Im Folgenden werden die **fünf Kernaussagen** aus diesem Schreiben aufgelistet.

# 1. **Mehrere Arbeitszimmer**

Haben Erwerbstätige mehrere häusliche Arbeitszimmer in verschiedenen Haushalten, können sie den Höchstbetrag von 1.250 € pro Jahr nur ein einziges Mal in Anspruch nehmen; es ist keine Vervielfachung möglich.

# 2. Abzugsfähigkeit von "Arbeitsecken"

Kosten für Arbeitsecken in auch privat genutzten Räumen dürfen steuerlich nicht abgezogen werden. Beim Arbeitszimmer muss es sich um einen abgeschlossenen eigenständigen Raum handeln.

3. **Kosten für Nebenräume**

Kosten für Küche, Bad und Flur in der Privatwohnung dürfen auch dann nicht (anteilig) als Betriebsausgaben oder Werbungskosten abgezogen werden, wenn in der Wohnung bzw. dem Haus ein steuerlich anerkanntes häusliches Arbeitszimmer liegt.

# 4. **Ermittlung des abzugsfähigen Kostenanteils**

Die anteilig auf ein Arbeitszimmer entfallenden Kosten einer Wohnung bzw. eines Hauses können grundsätzlich berechnet werden, indem die Fläche des Arbeitszimmers durch die Gesamtwohnfläche der Wohnung einschließlich des Arbeitszimmers geteilt wird.

**Praxistipp:** In die Gesamtwohnfläche einzubeziehen sind die Grundflächen der Räume, die ausschließlich zu dieser Wohnung gehören - nicht jedoch die Flächen von "Zubehörräumen" (z.B. Garagen). Für im Keller gelegene Arbeitszimmer gibt es eigene Aufteilungsmaßstäbe.

# 5. **Abzug bei Nichtbeschäftigung**

Auch in Zeiten der Nichtbeschäftigung (z.B. Arbeitslosigkeit, Mutterschutz oder Elternzeit) können die Kosten für ein häusliches Arbeitszimmer steuerlich abgesetzt werden. Das Arbeitszimmer muss dafür allerdings den gesetzlichen Vorschriften entsprechen.

# **24 Aufteilung des Höchstbetrags bei mehreren Tätigkeiten**

In einem vor dem BFH verhandelten Fall nutzte ein Steuerpflichtiger sein häusliches Arbeitszimmer sowohl für seine Angestelltentätigkeit als auch für seine schriftstellerische Tätigkeit. Das Finanzamt verweigerte den Abzug und das Finanzgericht wollte den Höchstbetrag von 1.250 € aufteilen, so dass für die schriftstellerische Tätigkeit nur der halbe Höchstbetrag angesetzt werden konnte (625 €). Der BFH verwarf diese Aufteilung jedoch. Die entstandenen Kosten müssten zwar zunächst nach den zeitlichen Nutzungsanteilen auf die Tätigkeiten aufgeteilt werden, eine entsprechende **Aufteilung des Höchstbetrags dürfe aber nicht erfolgen**. Für die vorliegende Konstellation, in der für die Angestelltentätigkeit kein Abzug der Kosten möglich sei (kein Tätigkeitsmittelpunkt und vorhandener Alternativarbeitsplatz; vgl. Beitrag 23) und für die schriftstellerische Tätigkeit ein beschränkter Raumkostenabzug gelte, dürfe der Höchstbetrag von 1.250 € komplett für letztere beansprucht werden.

**Vorsicht:** Ein mehrfacher Ansatz des Höchstbetrags von 1.250 € bei unterschiedlichen Tätigkeiten im häuslichen Arbeitszimmer ist nicht möglich.

# **25 Werbungskosten für Homeoffice bei Vermietungen an den Arbeitgeber**

Immer mehr Arbeitnehmer arbeiten auch von zu Hause aus. Ein Modell dabei ist, dass der Arbeitnehmer Räumlichkeiten in seiner Wohnung an den Arbeitgeber vermietet, die dann als Heimarbeitsplatz genutzt werden.

So hatte in einem vom BFH entschiedenen Fall ein Arbeitnehmer eine Einliegerwohnung in seinem Haus an seinen Arbeitgeber vermietet. Das Finanzamt lehnte den Abzug der Aufwendungen ab, da es die **Überschusserzielungsabsicht** als nicht erfüllt ansah. Es ging dabei von einer pauschalen Überschussprognose für Wohnraumvermietung aus. Zwar hat der Steuerzahler den Rechtsstreit gewonnen, doch der BFH sieht in der Vermietung eines Homeoffice eine **Überlassung von Gewerberäumen**. In diesem Fall müsse bei der Vermietung eine **einzelfallbezogene Überschussprognose** erstellt werden.

**Wichtig:** Vermietet ein Arbeitnehmer Räume an seinen Arbeitgeber, um sie als Homeoffice zu nutzen, ist also von einer gewerblichen Vermietung auszugehen. Dafür sollte im Vorfeld eine Überschussprognose ermittelt werden, damit am Ende keine bösen Überraschungen drohen. Gerne stehen wir Ihnen für diesbezügliche Fragen zur Verfügung.

#### **Steuerfreie Sachbezüge an Arbeitnehmer**

### **26 Arbeitgeberzuschüsse zur Krankenversicherung**

Für Sachbezüge, die Arbeitnehmern statt Barlohn gezahlt werden, kann pro Monat eine **Freigrenze von 44 €** genutzt werden. Der BFH hat sich nun mit der Frage auseinandergesetzt, ob die Förderung einer privaten Zusatzkrankenversicherung für Arbeitnehmer durch den Arbeitgeber als Sachbezug oder Barlohn anzusehen ist. Das ist entscheidend, da die 44-€-Freigrenze nur bei Sachbezug angewendet werden kann und bei deren Einhaltung die **Leistungen des Arbeitgebers lohnsteuerund sozialversicherungsfrei** sind.

In einem Streitfall hatte der Arbeitgeber als Versicherungsnehmer Verträge zugunsten der Arbeitnehmer abgeschlossen und die Beiträge direkt an die Versicherung überwiesen. Sie lagen pro Mitarbeiter und Monat jeweils unterhalb der 44-€-Grenze. Nach Ansicht des BFH lag in diesem Fall ein Sachbezug vor, da die Versicherungsleistung **ohne Umwege direkt an die Arbeitnehmer** erbracht wurde.

In einem zweiten Streitfall war das Vorgehen des Arbeitgebers ein wenig anders. Hier schlossen die **Arbeitnehmer selbst** eine Zusatzkrankenversicherung ab. Der Arbeitgeber zahlte monatlich einen Zuschuss in Höhe der Beiträge an die Arbeitnehmer aus. Auch hier lag der monatliche Betrag pro Arbeitnehmer unterhalb der 44-€- Grenze. Allerdings sah der BFH in dieser Gestaltung keinen Sachbezug, sondern steuerpflichtigen Barlohn.

Laut BFH ist für die Unterscheidung zwischen Sachbezug und Barlohn die Art des vom Arbeitgeber zugesagten Vorteils maßgeblich: Wenn der Arbeitnehmer einen **Anspruch darauf** hat, dass der Arbeitgeber Geld in Höhe des Werts der Sachbezüge ausbezahlt, liegt demnach kein Sachbezug, sondern Barlohn vor.

**Vorsicht:** Wie die beiden Entscheidungen des BFH zeigen, hat die Gewährung von Vorteilen gegenüber Arbeitnehmern ihre Tücken. So ist außerdem zu beachten: Wird die monatliche 44-€-Grenze durch die Beiträge für eine Zusatzkrankenversicherung weitgehend aufgebraucht, können etwaige weitere Sachbezüge dazu führen, dass die Grenze überschritten wird. Dann unterliegen alle Sachbezüge - also auch die Beiträge für die Zusatzkrankenversicherung - der Steuer- und Sozialversicherungspflicht.

#### **Arbeiten im EU-Ausland**

#### **27 Abzug von Vorsorgeaufwendungen**

Wer als Arbeitnehmer im Ausland tätig ist und gleichzeitig seinen Wohnsitz in Deutschland hat, dessen ausländischer Arbeitslohn wird oftmals im Rahmen von "Doppelbesteuerungsabkommen" **von der deutschen Steuer freigestellt**. Nicht geklärt war bislang, ob Vorsorgeaufwendungen (z.B. Zahlungen in eine Rentenversicherung des ausländischen Tätigkeitsstaates, eine Berufsunfähigkeitsversicherung oder eine Krankenversicherung), die mit diesen steuerfreien Einkünften in Verbindung stehen, **in Deutschland in den Sonderausgabenabzug einbezogen** werden können.

Eigentlich bestimmt das deutsche Recht, dass nur Vorsorgeaufwendungen steuermindernd geltend gemacht werden können, die nicht mit steuerfreien Einkünften in Verbindung stehen. Per Gesetz soll diese **Einschränkung nun wegfallen**. Die Änderung beruht auf einem aktuellen Urteil des EuGH und ist auf alle noch offenen Besteuerungsfälle anzuwenden.

**Hinweis:** Die Finanzverwaltung hat bereits in einem Schreiben vom 11.12.2017 erklärt, dass entsprechende Vorsorgeaufwendungen in Deutschland angesetzt werden dürfen.

**Wichtig:** Für den Abzug von Vorsorgeaufwendungen als Sonderausgaben werden aktuell und auch zukünftig folgende Punkte vorausgesetzt:

- Die ausländischen Einkünfte müssen in einem EU- oder EWR-Staat erzielt werden (der EWR umfasst neben allen Staaten der EU auch Norwegen, Island und Liechtenstein),
- die ausländischen Einkünfte müssen in Deutschland steuerfrei sein und
- der ausländische Beschäftigungsstaat darf keinen steuermindernden Abzug der Aufwendungen zulassen.

# **IV. Tipps und Hinweise für Haus- und Grundbesitzer**

#### **Schäden durch randalierende Mieter**

#### **28 Schadensbeseitigungskosten abziehbar**

Kommt es **in den ersten drei Jahren** nach der Anschaffung eines Mietobjekts zu umfangreichen **Instandsetzungs- oder Modernisierungsmaßnahmen**, können die Aufwendungen dafür (eigentlich als Erhaltungsaufwendungen sofort steuerlich abziehbar) nur als anschaffungsnahe Herstellungskosten geltend gemacht, also **lediglich über die Gebäudeabschreibung mit 2 % pro Jahr angesetzt** werden (bzw. 2,5 % bei vor dem 01.01.1925 errichteten Gebäuden). Dies gilt, wenn die Kosten (ohne Umsatzsteuer) mehr als 15 % der Anschaffungskosten des Gebäudes betragen.

In einem vom BFH entschiedenen Fall lag jedoch eine **Besonderheit** vor: Zwar fanden umfangreiche Instandsetzungsarbeiten innerhalb von drei Jahren nach Anschaffung statt, deren Kosten die 15-%-Grenze überschritten. Allerdings mussten sie aufgrund von Schäden, die die Mieter verursacht hatten (u.a. eingeschlagene Scheiben, Schimmelbefall, ein Rohrbruch, zerstörte Bodenfliesen), ausgeführt werden. Das Finanzamt behandelte die Kosten als anschaffungsnah und verneinte den sofortigen Abzug. Der BFH sah das jedoch anders: Laut den Bundesrichtern liegen keine anschaffungsnahen Herstellungskosten vor, wenn ein Schaden beseitigt wird, der beim Kauf der Immobilie weder schon vorhanden noch (aufgrund alter Bausubstanz) bereits absehbar war. Im Streitfall wurden die Schäden nachweislich erst zu einem späteren Zeitpunkt durch schuldhaftes Handeln der Mieter verursacht. Daher waren die **Aufwendungen zur Schadensbeseitigung sofort abziehbar**.

### **Vermietung möblierter Wohnungen**

### **29 Ortsübliche Miete**

Bei einer Vermietung von Wohnraum muss die Miete mindestens 66 % der ortsüblichen Miete betragen, ansonsten sind die Werbungskosten entsprechend zu kürzen. In einem Urteil des BFH ging es um die Frage, wie genau die Möblierung einer Wohnung bei der **Ermittlung der ortsüblichen Miete** zu berücksichtigen war.

**Hinweis:** Die ortsübliche Miete wird anhand des örtlichen Mietspiegels auf Basis der ortsüblichen Kaltmiete für Wohnungen vergleichbarer Art, Lage und Ausstattung unter Einbeziehung der nach der Betriebskostenverordnung vom 25.11.2003 umlagefähigen Kosten ermittelt. Lediglich auf die Kaltmiete abzustellen, ist nicht zulässig.

Die **Entscheidung des BFH** lässt sich in folgende **Kriterien** zusammenfassen: Bei möblierten Wohnungen kann der örtliche Mietspiegel herangezogen werden, wenn er eine Möblierung berücksichtigt. Ein darüber hinausgehender Zuschlag ist nicht zulässig, ebenso kann die Möblierung nicht anhand der Abschreibungen für die Möbel oder eines Renditezuschlags bemessen werden. Lässt sich dem Mietspiegel hierzu nichts entnehmen, ist ein am örtlichen Mietmarkt realisierbarer Möblierungszuschlag zu berücksichtigen. Kann auch dieser nicht ermittelt werden, ist auf die ortsübliche Marktmiete ohne Möblierung abzustellen.

**Praxistipp:** Lässt sich dem Mietspiegel kein Möblierungszuschlag entnehmen, sollten Sie anhand von Vergleichsangeboten (z.B. aus Wohnungsbörsen im Internet) versuchen, einen Konsens mit dem Finanzamt zu erreichen.

**Selbstgenutzte Ferienimmobilien** 

# **30 Steuerfreier Verkauf innerhalb der Zehnjahresfrist**

Gewinne aus dem Verkauf von Immobilien aus dem Privatvermögen müssen als Einkünfte aus privaten Veräußerungsgeschäften versteuert werden, wenn zwischen Kauf und Verkauf nicht mehr als zehn Jahre liegen. **Ausnahme:** Die Immobilie wurde zumindest im Jahr der Veräußerung und in den beiden Vorjahren **ausschließlich zu eigenen Wohnzwecken** genutzt.

Der BFH hat nun entschieden, dass dies **auch für Zweit- und Ferienwohnungen** gilt, was bis dahin unklar gewesen ist. Nicht erforderlich für den steuerfreien Verkauf ist, dass die Immobilie zuvor als Hauptwohnung gedient oder den Lebensmittelpunkt dargestellt hat.

**Vorsicht:** Eine Ferienimmobilie darf also im Jahr der Veräußerung und in den beiden Vorjahren nicht - auch nicht teilweise - fremdvermietet werden, wenn die Veräußerung innerhalb der Zehnjahresfrist liegt und dennoch steuerfrei sein soll. Während der Vermietungszeiten steht diese dem Vermieter nämlich nicht als Wohnung zur Verfügung. Andernfalls sollte die Zehnjahresfrist eingehalten werden.

#### **Werbungskosten nach Veräußerung**

# **31 Nachträglicher Schuldzinsenabzug**

Bei der Veräußerung einer Immobilie können aufgrund eines **Restdarlehens** noch Schuldzinsen an die Bank zu zahlen sein. Der BFH hatte zu entscheiden, ob diese auch nach der Veräußerung noch als Werbungskosten geltend gemacht werden konnten.

Laut BFH muss entweder der Veräußerungserlös unmittelbar zur Schuldentilgung verwendet oder mit ihm ein anderes Objekt angeschafft werden. Nur wenn der Veräußerungserlös für die Tilgung nicht ausreicht, kommt ein **weiterer Abzug der Schuldzinsen als Werbungskosten** in Betracht. Lediglich gedankliche Zuordnungen von Darlehensbeträgen zu Objekten sind nicht zulässig, die nachträglichen Schuldzinsen müssen mit einem konkreten Objekt verbunden werden, so der BFH.

#### **Reform der Grundsteuer**

# **32 Einheitsbewertung ist verfassungswidrig**

Das BVerfG hat die Einheitsbewertung von Grundbesitz als Grundlage für die **Grundsteuerberechnung** für verfassungswidrig erklärt.

**Hinweis:** Hintergrund ist, dass die Grundstückswerte noch immer nach den Ansätzen vom 01.01.1964 (alte Bundesländer) bzw. 01.01.1935 (neue Bundesländer) berechnet werden. Inzwischen eingetretene Wertänderungen bleiben unberücksichtigt.

Der Gesetzgeber muss jetzt bis zum 31.12.2019 **neue Regelungen zur Bewertung** finden. Die bis dato geltenden Richtlinien können dann im Rahmen von **Übergangsregelungen** noch bis zum 31.12.2024 angewandt werden. Noch weitgehend unklar ist, wie die neuen Regelungen ausgestaltet werden sollen. Da sie sich nach den Vorgaben des Gerichts mehr an den tatsächlichen Werten orientieren müssten, besteht die Befürchtung,

dass es zu massiven **Steuererhöhungen** kommen könnte. Die Bundesländer Baden-Württemberg und Rheinland-Pfalz betonen zugleich, dass ein neues Grundsteuersystem **aufkommensneutral** gestaltet sein sollte, so dass die Steuerzahler insgesamt nicht stärker belastet würden als bislang. Auf jeden Fall wird die Reform der Grundsteuer eines der ganz großen Themen im Jahr 2019 sein. Wir halten Sie auf dem Laufenden!

# **V. Tipps und Hinweise für Kapitalanleger**

#### **Bitcoins und Ertragsteuern**

# **33 Die steuerliche Behandlung von Digitalwährungen**

Steuerlich sind Digitalwährungen immer noch Neuland. Klärend hat sich das Finanzministerium Hamburg zur ertragsteuerlichen Behandlung von Einkünften aus Digitalwährungen geäußert: Demnach führt der Gewinn bzw. Verlust aus der Veräußerung von Bitcoins zu Einkünften aus privaten Veräußerungsgeschäften, wenn Erwerb und Veräußerung innerhalb eines Jahres stattfinden. **Ansonsten sind die Einkünfte steuerfrei.**

**Praxistipp:** Werden die Digitalwährungen selbst generiert ("Mining"), werden mit dem Verkauf üblicherweise gewerbliche Einkünfte erzielt. Handelt es sich nur um einmaliges "Hobby-Mining", sind die Einkünfte aus dem Verkauf der dadurch selbsterzeugten Digitalwährungen steuerfrei.

Darüber hinaus lässt sich der **aktuelle Stand** bezüglich der ertragsteuerlichen Behandlung von Einkünften aus Digitalwährungen wie folgt zusammenfassen:

**Veräußerungsgewinne im Betriebsvermögen** 

Werden Digitalwährungen im Rahmen einer betrieblichen Tätigkeit ge- und verkauft, handelt es sich bei den Einkünften hieraus um betriebliche Einnahmen bzw. Verluste. Besondere steuerliche Regelungen wie etwa das Teileinkünfteverfahren gelten nicht, da keine Einkünfte aus Kapitalvermögen vorliegen.

**Bilanzierung** 

Die handelsrechtliche Bilanzierung von Digitalwährungen ist nicht eindeutig geklärt. Nach derzeit vorherrschender Ansicht handelt es sich um immaterielle Vermögensgegenstände. Werden die Bitcoins usw. selbst geschaffen, besteht demnach handelsrechtlich ein Bilanzierungswahlrecht.

**Hinweis:** Zum Thema Digitalwährungen und Umsatzsteuer hat sich das BMF geäußert. Für umsatzsteuerliche Zwecke seien Digitalwährungen den anderen Zahlungsmitteln gleichgestellt. Damit ist etwa der Tausch von echter Währung in Bitcoin ebenso wie der Rücktausch als "Finanzumsatz" steuerfrei.

**Vorsicht:** Der Um- und Rücktausch von virtuellem Spielgeld bei Onlinespielen oder in Onlinecasinos bildet hingegen keine steuerfreie Leistung.

### **Darlehenszinsen als Werbungskosten**

### **34 Zinsen für Steuernachzahlung abziehbar**

Zuweilen ist es erforderlich, dass Steuernachzahlungen durch Darlehen finanziert werden. Grundsätzlich sind Zinsen für die "Finanzierung" einer Einkommensteuernachzahlung nicht abziehbar. Aber der BFH hat nun in einem bestimmten Fall den Zinsaufwand doch für den Abzug zugelassen. Schuldzinsen für ein Darlehen, das zur Finanzierung einer Einkommensteuernachzahlung aufgenommen worden ist, können laut BFH dann **als Werbungskosten bei den Einkünften aus Kapitalvermögen abgezogen** werden, wenn die Einkommensteuer später wieder herabgesetzt wird und hierfür steuerpflichtige Erstattungszinsen gezahlt werden.

#### **Verluste aus Aktienveräußerungen**

# **35 Veräußerungskosten in Höhe des Veräußerungspreises**

Verluste aus Aktienverkäufen können grundsätzlich steuerlich geltend gemacht werden. Allerdings können sie nur mit Gewinnen aus Aktienverkäufen verrechnet werden.

In einem Fall vor dem BFH war streitig, **ob überhaupt Verluste angefallen waren**. Im Streitfall hatte der Kläger Aktien für 5.759,78 € erworben und später zu einem Gesamtverkaufspreis von 14 € an eine Sparkasse weiterveräußert. Die Sparkasse behielt Transaktionskosten in Höhe von 14 € ein. Das Finanzamt erkannte die geltend gemachten Verluste in Höhe von 5.759,78 € nicht an: Es liege schon keine Veräußerung vor, da der Preis die Transaktionskosten nicht übersteige. Der BFH war jedoch anderer Ansicht: Eine **Veräußerung hänge weder von der Gegenleistung noch von der Höhe der anfallenden Veräußerungskosten ab**. Der Kläger konnte seine Verluste damit voll geltend machen.

# **VI. Tipps und Hinweise für alle Steuerzahler**

#### **Steuerliche Entlastungen für Familien**

# **36 Kinderfreibetrag und Kindergeld steigen**

Im FamEntlastG sind durch die Erhöhung des Kinderfreibetrags für das "sächliche Existenzminimum" steuerliche Vergünstigungen geplant. Die Erhöhungen sollen **2019 und 2020** erfolgen und umfassen folgende Beträge:

- In den Jahren 2019 und 2020 erfolgt jeweils eine Er**höhung des Kinderfreibetrags** für jeden Elternteil um 96 € (insgesamt für beide Eltern: 192 €).
- Im Jahr 2019 steigt der **Kinderfreibetrag für das sächliche Existenzminimum** von derzeit 4.788 € (insgesamt für beide Elternteile) auf 4.980 €.
- 2020 erfolgt dann eine weitere Erhöhung des Freibetrags auf 5.172 €.
- Darüber hinaus kann jedes Jahr noch ein Freibetrag von 2.640 € (insgesamt für beide Elternteile) **für den Betreuungs-, Erziehungs- und Ausbildungsbedarf** des Kindes geltend gemacht werden. Dieser Freibetrag bleibt zunächst unverändert.

Zum 01.07.2019 soll außerdem das **Kindergeld** um 10 € pro Monat und Kind angehoben werden (siehe nachfolgende Tabelle). Für die Zeit ab 2020 soll die Erhöhung um 10 € pro Monat bestehen bleiben.

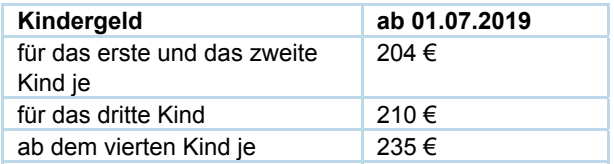

**Hinweis:** Ob für Sie das Kindergeld oder die Geltendmachung des Kinderfreibetrags günstiger ist, wird nach Einreichung der Einkommensteuererklärung vom Finanzamt im Rahmen einer Günstigerprüfung bewertet. Gerne führen wir diese Berechnung vorab für Sie durch.

# **37 Baukindergeld ab 2018**

Schon seit dem 18.09.2018 kann online bei der Kreditanstalt für Wiederaufbau das Baukindergeld beantragt werden. Erhalten können es Familien oder Alleinerziehende mit einem **zu versteuernden Haushaltseinkommen von bis zu 75.000 € im Jahr plus einem Freibetrag von 15.000 € pro Kind** für den Ersterwerb einer selbstgenutzten Wohnimmobilie. Es spielt keine Rolle, ob gekauft oder gebaut wird und ob es sich um eine Eigentumswohnung oder ein Haus handelt. Für jedes Kind, für das auch eine Kindergeldberechtigung besteht, gibt es **1.200 € für maximal zehn Jahre**. Die Förderung wird nur so lange gezahlt, bis das Kind das 18. Lebensjahr vollendet hat.

**Beispiel:** Eine Familie mit drei Kindern erhält eine Förderung von 36.000 €, wenn innerhalb von zehn Jahren nach Antragstellung alle drei Kinder das 18. Lebensjahr noch nicht vollendet haben.

Für Kinder, die nach der Antragstellung geboren werden, wird kein Baukindergeld gezahlt. Das Baukindergeld gibt es **rückwirkend zum 01.01.2018**, wenn das Datum des notariellen Kaufvertrags bzw. der Baugenehmigung noch im Jahr 2018 liegt. Der Antrag auf Baukindergeld muss **spätestens drei Monate nach Einzug** ins Eigenheim gestellt werden.

# **Wahltarife bei gesetzlicher Krankenversicherung**

# **38 Prämienzahlungen mindern den Sonderausgabenabzug**

Auch gesetzliche Krankenkassen können ihren Versicherten Wahltarife anbieten, die als Selbstbehalttarife in begrenzter Höhe oder **Kostenerstattungstarife** ausgestaltet sind. Je nachdem, welche Versicherungsleistungen in Anspruch genommen werden, kann es nachträglich zu einer Prämienzahlung kommen. So kann dieses Modell als eine Art Wette auf niedrigere Kosten für Versicherungsleistungen angesehen werden, die der Versicherte mit seiner Krankenkasse abschließt.

Der BFH hat nun darüber entschieden, ob derartige Prämienzahlungen die als Sonderausgaben geltend gemachten Krankenversicherungsaufwendungen mindern. Das Finanzamt bejahte das und kürzte beim Kläger die abziehbaren Sonderausgaben um die erhaltenen Prämienzahlungen. Der BFH gab dem Finanzamt im Ergebnis recht; er sah die **Prämienzahlungen als Beitragsrückerstattung** an. Da die finanzielle Leistungskraft des Klägers in Höhe der Prämienzahlung nicht gemindert sei, könne er für diesen Betrag auch keinen Sonderausgabenabzug vornehmen.

**Vorsicht:** Von Prämienzahlungen sind allerdings Bonuszahlungen der Krankenkassen, etwa für die Teilnahme an Präventionskursen, zu unterscheiden. Derartige Bonuszahlungen haben nicht immer Auswirkungen auf den steuermindernden Sonderausgabenabzug. Für Ihre Fragen zum Thema stehen wir gerne zur Verfügung.

#### **Haushaltsnahe Dienstleistungen**

### **39 Aufwendungen für Tierpflege**

Bei haushaltsnahen Dienstleistungen kann eine **direkte Steuerermäßigung** in Höhe von 20 % der Aufwendungen (bis zu einer Grenze von 4.000 € pro Jahr) geltend gemacht werden. Klassische haushaltsnahe Dienstleistungen sind zum Beispiel Reinigungsarbeiten oder Kinderbetreuung.

Der BFH hat seine **Rechtsprechung bestätigt**, wonach auch die Versorgung und Betreuung eines im Haushalt des Steuerpflichtigen lebenden Haustieres (z.B. durch einen Tiersitter) eine haushaltsnahe Dienstleistung darstellt. Tätigkeiten wie das Füttern, die Fellpflege, das Ausführen und die sonstige Beschäftigung des Tieres oder erforderliche Reinigungsarbeiten würden regelmäßig anfallen und typischerweise durch den Steuerpflichtigen selbst oder andere Haushaltsangehörige erledigt.

Inzwischen **folgen auch die Finanzämter dieser Sichtweise** des BFH.

#### **Vorlage an das BVerfG**

# **40 Zweifel an Verfassungsmäßigkeit des Zinssatzes für Steuernachzahlungen**

Steuernachzahlungen an das Finanzamt müssen per Gesetz mit einem **Zinssatz von 6 % pro Jahr** verzinst werden. Der Zinslauf beginnt dabei 15 Monate nach Ablauf des jeweiligen Steuerjahres. So fallen etwa für die Einkommensteuer 2017 ab dem 01.04.2019 Zinsen an.

Anlässlich der Klage eines Ehepaares **äußerte der BFH schwerwiegende Zweifel** daran, dass die Höhe des Zinssatzes noch verfassungsgemäß sei, und legte diese Frage dem BVerfG zur Entscheidung vor. In seiner Begründung kritisierte der BFH insbesondere die wegen der andauernden Niedrigzinsphase **realitätsferne Bemessung des Zinssatzes** - zumindest für den Zeitraum ab 2015. Bis zur Entscheidung durch das BVerfG wurde für diesen Fall die Aussetzung der Vollziehung (AdV) gewährt; das heißt, das Ehepaar muss zunächst keine Zahlungen leisten.

Die Finanzverwaltung hat auf das Urteil reagiert und gewährt für Einsprüche gegen Zinsbescheide für **Verzinsungszeiträume ab dem 01.04.2015** wegen des anhängigen Verfahrens beim BVerfG eine AdV.

**Hinweis:** Gerne beraten wir Sie, wenn Ihnen entsprechende Zinsforderungen des Finanzamts vorliegen. Bitte beachten Sie aber, dass der letztendliche Erfolg eines Einspruchs unter AdV vom Urteil des BVerfG abhängt. Bis dieses gefällt ist, können aber noch Jahre vergehen.

#### **Abgabe von Steuererklärungen**

#### **41 Fristen für 2018**

Für die Einkommensteuererklärung 2018 gelten folgende Abgabefristen: Die Steuererklärung ist **grundsätzlich bis zum 31.07.2019** beim Finanzamt einzureichen. Wird der Steuerpflichtige durch einen Steuerberater vertreten, **verlängert** sich diese Frist **bis zum 29.02.2020**.

Mit freundlichen Grüßen